## **Grants and Contributions Enterprise Management System (GCEMS)** Technical Assistance

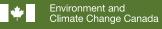

Environnement et Changement climatique Canada

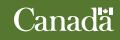

Cat. No.: En14-396/2019E-PDF ISBN: 978-0-660-33486-8

For information regarding reproduction rights, please contact Environment and Climate Change Canada's Public Inquiries Centre at 1-800-668-6767 (in Canada only) or 819-938-3860 or email to ec.enviroinfo.ec@canada.ca.

 $\ensuremath{\mathbb{C}}$  Her Majesty the Queen in Right of Canada, represented by the Minister of Environment and Climate Change, 2020

Aussi disponible en français

## Grants and Contributions Enterprise Management System (GCEMS) Authentication Process

## **Technical Assistance**

1. Click on Login to GCEMS.

| *                                                                         | Government<br>of Canada                   | Gouverneme<br>du Canada                                             | ent                                                                          |                                                                    |                                                    | Search Cana                  | ada.ca Q             |
|---------------------------------------------------------------------------|-------------------------------------------|---------------------------------------------------------------------|------------------------------------------------------------------------------|--------------------------------------------------------------------|----------------------------------------------------|------------------------------|----------------------|
| Jobs 🗸                                                                    | Immigration 🗸                             | Travel 🗸                                                            | Business 👻                                                                   | Benefits 🗸                                                         | Health 🗸                                           | Taxes 🗸                      | More services 🗸      |
| Home → Envi                                                               | ronment and natural res                   | sources → Environn                                                  | nental conservation a                                                        | and protection $\rightarrow$ Env                                   | ironmental funding                                 | → Environmenta               | al funding programs  |
| <b>_</b> .                                                                |                                           |                                                                     |                                                                              |                                                                    |                                                    |                              |                      |
| Enviro                                                                    | onmental fu                               | ing p                                                               | rograms:                                                                     | application                                                        | on Instru                                          | ictions                      |                      |
| To access the<br>following infor                                          | Grants and Contributio<br>mation first.   | ns Enterprise Mana                                                  | gement System (GC                                                            | EMS), you must go th                                               | nrough two authent                                 | ication steps. Ple           | ase read through the |
| During the firs<br>enrollment gu                                          | t step, you will have a c<br><u>de</u> .) | hoice of signing in u                                               | ising Sign-In Partner                                                        | or GCKey. We recon                                                 | nmend that you ch                                  | oose GCKey. (Se              | e Tutorial 1 of the  |
| The second st                                                             | ep is the Single Window                   | v Information Manag                                                 | ger (SWIM).                                                                  |                                                                    |                                                    |                              |                      |
| You mus<br>provide     If you ha     After you     (GCEMs     Login to GC | B),<br>EMS                                | o your profile in SWI<br>-mail address for th<br>same organization, | M before you can vie<br>e organization in SW<br>see <u>Tutorial 4 of the</u> | ew the link to GCEMS<br>/IM, even though they<br>enrollment guide. | . (See <u>Tutorial 2 o</u><br>aren't "required fie | f the enrollment g<br>elds." |                      |
| Contact                                                                   | information                               |                                                                     |                                                                              |                                                                    |                                                    |                              |                      |
| If you need as                                                            | sistance, please contac                   | t ec.sgesc-gcems-s                                                  | gesc-gcems.ec@car                                                            | nada.ca.                                                           |                                                    |                              |                      |
| ► Repor                                                                   | t a problem or mistake (                  | on this page                                                        |                                                                              |                                                                    |                                                    | C                            | Share this page      |
| Date modified                                                             | 2018-11-15                                |                                                                     |                                                                              |                                                                    |                                                    |                              |                      |

2. Click on Continue to GCKey.

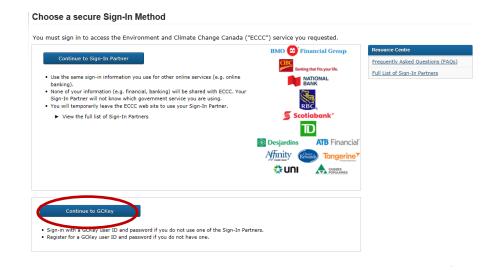

3. Click on Sign Up.

| *          | Government of Canada | Gouvernement<br>du Canada |                                  |                                                                          |        |
|------------|----------------------|---------------------------|----------------------------------|--------------------------------------------------------------------------|--------|
| ſ          | Definitions          |                           | Frequently Asked Questions (FAQ) |                                                                          | Help   |
| Home → Sig | n In / Sign Up       |                           |                                  |                                                                          |        |
| Welco      | ome to GC            | Key                       |                                  |                                                                          |        |
| Sign       | In                   |                           |                                  | Simple Secure                                                            | Access |
| Usernan    | ne: (required)       |                           |                                  | A simple way to securely a<br>Government of Canada on                    |        |
|            | d: (required)        |                           |                                  | One username.<br>One password.                                           |        |
| Passw      | ord                  |                           |                                  | Sign Up                                                                  |        |
| Forgot y   | our password?        |                           |                                  | Sight Op                                                                 |        |
|            |                      | Sign In                   | Clear All                        | Your GCKey can be used t<br>Government of Canada on<br><u>Services</u> . |        |

4. The following window will appear. Click on I accept.

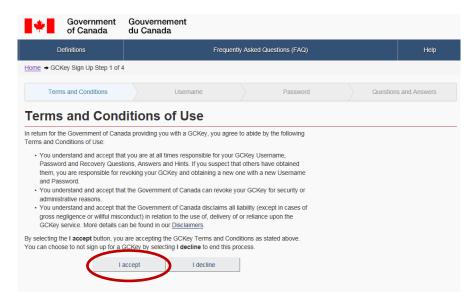

5. Create your username and click on Continue.

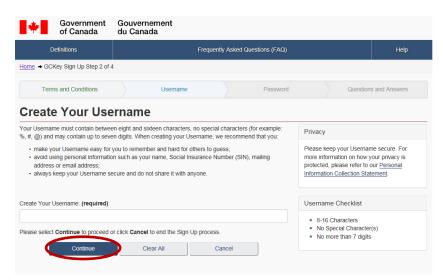

6. Create your password and click on Continue.

| Government<br>of Canada           | Gouvernement<br>du Canada                                                                                                    |                                                                                                    |  |  |
|-----------------------------------|----------------------------------------------------------------------------------------------------|----------------------------------------------------------------------------------------------------|--|--|
| Definitions                       | Frequently Asked Questions (FAQ)                                                                                                    | Help                                                                                                    |  |  |
| Home → GCKey Sign Up Step 3 of    | 4                                                                                                    |                                                                                                    |  |  |
| Terms and Conditions              | Username Password                                                                                                    | Questions and Answers                                                                                                    |  |  |
| Create Your Pas                   | sword                                                                                                    |                                                                                                    |  |  |
|                                   | ht and sixteen characters, contain at least one upper case letter, one<br>must not contain 3 or more consecutive characters from your | Privacy                                                                                                    |  |  |
| Username.                         | ······                                                                                                    | Please keep your Password secure. For more                                                                                                    |  |  |
| Create Your Password: (required)  | information on how your privacy is protected,<br>please refer to our <u>Personal Information</u><br>Collection Statement.             |                                                                                                    |  |  |
| Confirm Your Password: (required) |                                                                                                    |                                                                                                    |  |  |
|                                   |                                                                                                    | Password Checklist                                                                                                    |  |  |
| Please select Continue to proceed | or click <b>Cancel</b> to end the Sign Up process.                                                                                    | <ul> <li>8-16 Characters</li> <li>Does not contain 3 consecutive<br/>characters from Username</li> <li>Valid characters</li> <li>Lower case letter(s)</li> <li>Upper case letter(s)</li> <li>Digit(s)</li> <li>Passwords match</li> </ul> |  |  |

7. Create your recovery questions answers and hint in case you forget your password. Click on Continue.

| Definitions         Frequently Asked Questions (FAQ)         Help           Home         + GCKey Sign Up Step 4 of 4                                                                                                    | Government<br>of Canada           | Gouvernement<br>du Canada              |                              |                                                                                  |                                          |  |
|----------------------------------------------------------------------------------------------------|-----------------------------------|----------------------------------------|------------------------------|----------------------------------------------------------------------------------|------------------------------------------|--|
| Terms and Conditions       Username       Password       Questions and Answers         Create Your Recovery Question, Answers and Hints are used to help you if you forget your Password. Please complete all the required fields below to continue the Sign Up process.       Privacy         Select a Recovery Question: (required)       Please keep your Recovery Question, Answers and Hints secure. For more information on how your privacy is protect please refer to our Personal Information Collection Statement.         My Recovery Answer: (required)       Image: Collection Statement.         My Memorable Person: (required)       Image: Collection Statement.         My Memorable Person Hint:       Image: Collection Statement.         My Memorable Person Hint:       Image: Collection Statement.         My Memorable Date (YYYY-MM-DD) (required)       Image: Collection Statement.                                                                                                    | Definitions                       | Fre                                    | quently Asked Questions (FAC | ))                                                                               | Help                                     |  |
| Create Your Recovery Questions, Answers and Hints         Your Recovery Question. Answers and Hints are used to help you if you forget your Password. Please complete all the required fields below to continue the Sign Up process.         Select a Recovery Question: (required)         Please select a question         Please select a question         My Recovery Answer: (required)         My Memorable Person: (required)         My Memorable Person Hint:         (reversion of the reversion of the reversion o                                                                                                    | Home → GCKey Sign Up Step 4 of    | 4                                      |                              |                                                                                  |                                          |  |
| Your Recovery Question, Answers and Hints are used to help you if you forget your Password. Please complete all the required fields below to continue the Sign Up process.       Privacy         Select a Recovery Question: (required)       Please keep your Recovery Question, Answers and Hints secure. For more information on how your privacy is protect please refer to our Personal Information On how your privacy is protect please refer to our Personal Information Collection Statement.         My Memorable Person: (required)       Image: Contain at least three characters and contain on special characters and contain in o special characters and contain in on special characters and contain in on special characters and the following punctuation characters: and to following punctuation characters: and the following punctuation characters: and the following punctuation characters: and the following punctuation characters: and sportspecific ().                                                                                                    | Terms and Conditions              | Username                               | Passwo                       | rd Questio                                                                       | ons and Answers                          |  |
| complete all the required fields below to continue the Sign Up process.       Privacy         Select a Recovery Question: (required)       Please keep your Recovery Question. Answers and Hints secure. For more information on how your privacy is protect please refer to our Personal Information On Now your privacy is protect please refer to our Personal Information On Now your privacy is protect please refer to our Personal Information On Now your privacy is protect please refer to our Personal Information On Now your privacy is protect please refer to our Personal Information On Now your privacy is protect please refer to our Personal Information On Now your privacy is protect please refer to our Personal Information On Now your privacy is protect please refer to our Personal Information On Now your privacy is protect please refer to our Personal Information on Now your privacy is protect please refer to our Personal Information on Now your privacy is protect please refer to our Personal Information on Sectia Characters and contain no special characters and the following punctuation characters and the following punctuation characters and the following punctuatis protecharacters and the following punctuation charact           | Create Your Re                    | covery Questions                       | s, Answers an                | d Hints                                                                          |                                          |  |
| Select a Recovery Question: (required)       Please keep your Recovery Question, Answers and Hints secure. For more information on how your privacy is proteer please refer to our Personal Information Collection Statement.         My Recovery Answer: (required)       Collection Statement.         My Memorable Person: (required)       Image: Collection Statement.         My Memorable Person Hint:       Your answers must contain at least three characters and contain no special charact (for example: %, #, @). Your hints must contain at least three characters and the following punctuation characters: and the following punctuation characters: and the following punctuaters and the following punctuaters and the following pu                                                                                 | 1                                 |                                        | orget your Password. Please  | Privacy                                                                          |                                          |  |
| Please steel a question <ul> <li>please refer to our <u>Personal Information Collection Statement</u>.</li> <li>My Memorable Person: (required)</li> <li>Your answers must contain at least three characters and contain no special charact (for example: %, #, @). Your hins must contain at least three characters and the following punctuation characters: and the following punctuation characters: and punctuation characters: and punctuation characters: and punctuation characters: and punctuation characters: and punctuation characters: and punctuation characters: and punctuation characters: and punctuation characters: and punctuation characters: and punctuation characters: and punctuatin characters: and punctuation characters: and punctuation character</li></ul> |                                   | 5 11                                   |                              | Answers and Hints secu                                                           | re. For more                             |  |
| My Memorable Person: (required)  My Memorable Person Hint:  My Memorable Person Hint:  My Memorable Person Hint:  My Memorable Date (YYYY-MM-DD): (required)  My Memorable Date (YYYY-MM-DD): (required)  My Memorable Date (YYYY-MM-DD): (required)  My Memorable Date (YYYY-MM-DD): (required)  My Memorable Date (YYYY-MM-DD): (required)  My Memorable Date (YYYY-MM-DD): (required)  My Memorable Date (YYYY-MM-DD): (required)                                                                                                    | Please select a question          |                                        | ~                            |                                                                                  |                                          |  |
| My Memorable Person Hint:       Your answers must contain at least three characters and contain no special charac (for example: %, #, @). Your hints must contain at least three characters and may contain teters, numbers and the following punctuation characters: and softward (for example: %, #, @).         My Memorable Date (YYYY-MM-DD): (required)       punctuation characters: and the following punctuation characters: and softward (for example: %, #, @).                                                                                                    | My Recovery Answer: (required)    |                                        |                              | Collection Statement.                                                            |                                          |  |
| My Memorable Person Hint:       characters and contain no special charact<br>(for example: %, #, @). Your hints must<br>contain at least three characters and may<br>contain letters, numbers and the following<br>punctuation characters: apostrophe (),         My Memorable Date (YYYY-MM-DD): (required)       punctuation characters and the following<br>punctuation characters.                                                                                                    | My Memorable Person: (required)   |                                        |                              | 0                                                                                |                                          |  |
| contain letters, numbers and the following<br>My Memorable Date (YYYY-MM-DD): (required) punctuation characters: apostrophe ('),                                                                                                    | My Memorable Person Hint:         |                                        |                              | characters and contain r<br>(for example: %, #, @).                              | no special characters<br>Your hints must |  |
|                                                                                                    | My Memorable Date (YYYY-MM-DI     | )): (required)                         |                              | contain letters, numbers<br>punctuation characters:<br>comma (,), dash (-), peri | and the following apostrophe ('),        |  |
| My Memorable Date Hint:                                                                                                    | My Memorable Date Hint:           |                                        |                              | mark (?).                                                                        |                                          |  |
|                                                                                                    |                                   |                                        |                              |                                                                                  |                                          |  |
| Please select Continue to proceed or click Cancel to end the Sign Up process.                                                                                                    | Please select Continue to proceed | or click Cancel to end the Sign Up pro | ocess.                       |                                                                                  |                                          |  |
| Continue Clear All Cancel                                                                                                    | Continue                          | Clear All                              | Cancel                       |                                                                                  |                                          |  |

8. Click on Continue to go on to the next phase of authentication.

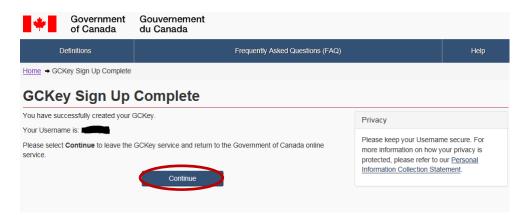

9. Enter your e-mail and click on Search.

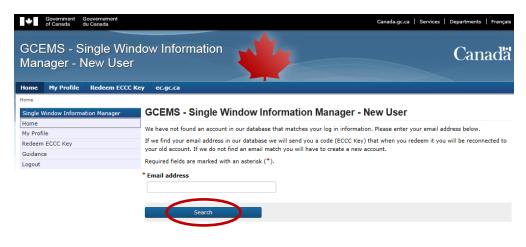

10. Click on Continue to « My Profile ».

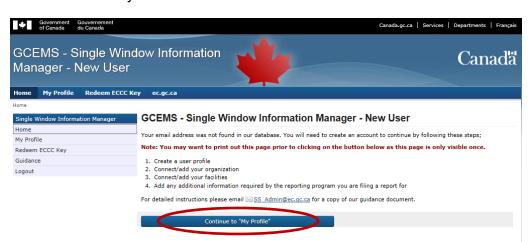

11. Fill in the mandatory field (marked with a red star). Click on Save.

| GCEMS - My Profile                |                                                  | Canadā |
|-----------------------------------|--------------------------------------------------|--------|
| Home My Profile Redeem ECCC H     | ley ec.gc.ca                                     |        |
| Home > My Profile                 |                                                  |        |
| Single Window Information Manager | GCEMS - My Profile                               |        |
| Home                              | Required fields are marked with an asterisk (*). |        |
| My Profile<br>Redeem ECCC Key     | * Given name Initials * Family name              |        |
| Guidance                          |                                                  |        |
| Logout                            | Telephone Ext. Fax                               |        |
|                                   | Telephone Ext. Fax                               |        |
|                                   |                                                  |        |
|                                   | * Email address                                  |        |
|                                   |                                                  |        |
|                                   | Position                                         |        |
|                                   |                                                  |        |
|                                   | Language of correspondence                       |        |
|                                   | English 🔽                                        |        |
|                                   | Mailing Address Physical Address                 |        |
|                                   | Delivery Mode PO Box Rural Route Number          |        |
|                                   |                                                  |        |
|                                   | Unit Street Number Street Name                   |        |
|                                   |                                                  |        |
|                                   | Street Type Street Direction City                |        |
|                                   |                                                  |        |
|                                   | Prov/Terr/State Postal Code / Zip Code           |        |
|                                   |                                                  |        |
|                                   | Country                                          |        |
|                                   |                                                  |        |
|                                   | Additional Information                           |        |
|                                   | ^                                                |        |
|                                   | ×                                                |        |
|                                   | Copy To Physical                                 |        |
|                                   |                                                  |        |
|                                   |                                                  |        |
|                                   |                                                  |        |
|                                   | $\frown$                                         |        |
|                                   | Save                                             |        |
|                                   |                                                  |        |

12. Click on Organizations.

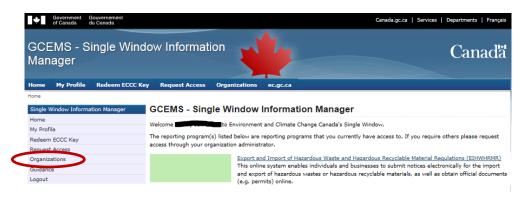

13. Click on Add a New Organization.

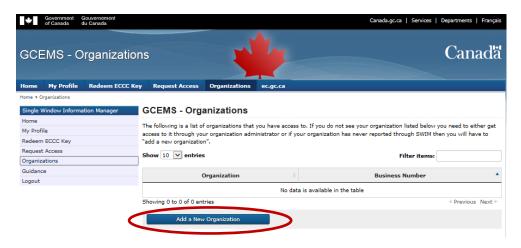

14. Write the name of the organization in the field and click on Search. You can try multiple ways to write the name of the organization.

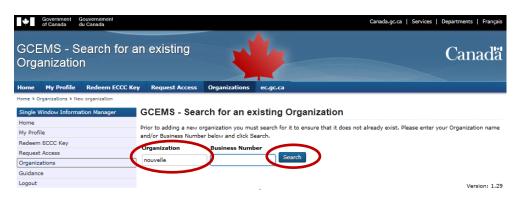

If your organization does not exist in our database, please continue at Step 15. If your organization do exist in our database, please go to step 20.

15. Click on Add a New Organization.

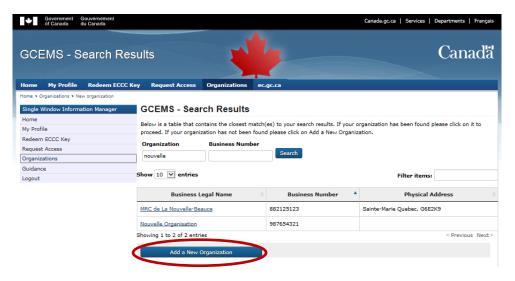

16. Fill in the mandatory field (marked with a red star), including the website and the postal address. Click on Save.

| Bingle Window Information Manager     GCEMS - Organization   Required fields are marked with an asterisk (*). * Business Legal Name English Trade Name French Trade Name French Trade Na                                                                                                    | ome > Organizations > New organization |                                                  |                                 |
|----------------------------------------------------------------------------------------------------|----------------------------------------|--------------------------------------------------|---------------------------------|
| y Profile<br>Required fields are marked with an asterisk (*).<br>* Business Legal Name<br>equest Access<br>rganizations<br>Linglish Trade Name<br>English Trade Name<br>French Trade Name<br>Note : The business number is<br>mandatory. If you do not have a<br>business number, please enter<br>9 digits (Example: 123456789).<br>Mailing Address<br>Delivery Mode<br>PD Box Rural Route Number<br>Unit Street Number Street Name<br>Street Type Street Direction City<br>Prov/Terr/State<br>Postal Code / Zip Code<br>Country<br>Additional Information                                                                                                    | -                                      | GCEMS - Organization                             |                                 |
| y Profile<br>devem ECC Key<br>equest Access<br>rganizations<br>uidance<br>spout          Fuglish Trade Name       French Trade Name         Fuglish Trade Name       Note: The business number is<br>mandatory. If you do not have a<br>business number, please enter<br>9 digits (Example: 123456789).         Mailing Address       Polevery Mode       PO Box Rural Route Number         Unit       Street Number Street Name       Unit         Street Type       Street Direction City       Postal Code / Zip Code         Country       Mailing Addression       Additional Information                                                                                                    |                                        | Required fields are marked with an asterisk (*). |                                 |
| squest Access     ganizations        idance   gout     * Business Number   DU        Note: The business number is mandatory. If you do not have a business number, please enter 9 digits (Example: 123456789).     Mailing Address   Physical Address   Delivery Mode   P0 Box Rural Route Number   Unit   Street Type   Street Type   Street Type   Street Type   Street Type   Country   Country                                                                                                    |                                        |                                                  |                                 |
| ganizations   English Trade Name French Trade Name French Trade Name Note: The business number is mandatory. If you do not have a business number, please enter 9 digits (Example: 123456789). Mailing Address Polivery Mode P0 Box Rural Route Number Unit Street Number Street Name Street Type Street Direction City Prov/Terr/State Postal Code / Zip Code Country Additional Information                                                                                                    |                                        | " Business Legal Name                            |                                 |
| idance       English Trade Name       French Trade Name         gout       Note: The business number is mandatory. If you do not have a business number, please enter         Web Site       9 digits (Example: 123456789).         Mailing Address       Delivery Mode         Delivery Mode       P0 Box Rural Route Number         Unit       Street Number         Street Type       Street Direction City         Prov/Terr/State       Postal Code / Zip Code         Country       Image: Country         Additional Information       Image: Country                                                                                                    | · · · · · · · · · · · · · · · · · · ·  |                                                  |                                 |
| gout       * Business Number       PU*       Image: Source of the second second seco | -                                      | English Trade Name French Trade Name             |                                 |
| * Business Number   web Site     9 digits (Example: 123456789).     Mailing Address     Polivery Mode   P Do Box   Rural Route Number   Unit   Street Number   Street Type   Street Direction City   Prov/Terr/State   Postal Code / Zip Code   Country   Additional Information                                                                                                    |                                        |                                                  | Note: The business number is    |
| Web Site     Web Site     Delivery Mode     PO Box     Rural Route Number     Unit   Street Number Street Name   Unit   Street Direction City   Viterr/State   Postal Code / Zip Code   Country     Additional Information                                                                                                    | -                                      |                                                  | mandatory. If you do not have a |
| Web Site       9 digits (Example: 123456789).         Mailing Address       Physical Address         Delivery Mode       P0 Box Rural Route Number         Image: Image: Image                                                                               |                                        | * Business Number DUM                            |                                 |
| Mailing Address Physical Address Delivery Mode PO Box Rural Route Number Unit Street Number Street Name Street Type Street Direction City Street Type Street Direction City Prov/Terr/State Postal Code / Zip Code Country Additional Information                                                                                                    |                                        |                                                  | business number, please enter   |
| Mailing Address Physical Address Delivery Mode PO Box Rural Route Number Unit Street Number Street Name Street Type Street Direction City Street Type Street Direction City Prov/Terr/State Postal Code / Zip Code Country Additional Information                                                                                                    |                                        | Web Site                                         | 9 digits (Example: 123456789).  |
| Delivery Mode PO Box     PO Box     Prov     Street Number     Street Number     Street Number     Street Number     Street Type     Street Direction     City     Prov/Terr/State        Postal Code / Zip Code     Country     Additional Information                                                                                                    |                                        |                                                  |                                 |
| Delivery Mode PO Box Rural Route Number   Image: Street Number Image: Street Name   Unit Street Number   Street Type Street Direction   Street Type Street Direction   City Image: Street Direction   Prov/Terr/State Postal Code / Zip Code   Image: Street Direction Image: Street Direction   Country Image: Street Direction   Additional Information                                                                                                    |                                        |                                                  |                                 |
| Unit Street Number   Street Type Street Direction   Street Type Street Direction   City Image: Control of the street of the street of the s                                            |                                        |                                                  |                                 |
| Unit Street Number Street Name                                                                                                    |                                        |                                                  | ute Number                      |
| Street Type Street Direction City  Street Type Street Direction City  Prov/Terr/State Postal Code / Zip Code  Country  Country  Additional Information                                                                                                    |                                        | ▼ 2                                              |                                 |
| Country Additional Information                                                                                                    |                                        | Prov/Terr/State                                  | Postal Code / Zip Code          |
| Additional Information                                                                                                    |                                        |                                                  |                                 |
| Additional Information                                                                                                    |                                        | Country                                          |                                 |
| Additional Information                                                                                                    |                                        |                                                  |                                 |
|                                                                                                    |                                        |                                                  |                                 |
|                                                                                                    |                                        |                                                  |                                 |
|                                                                                                    |                                        |                                                  |                                 |
| Copy To Physical                                                                                                    |                                        |                                                  |                                 |
|                                                                                                    |                                        | Copy To Physical                                 |                                 |
|                                                                                                    |                                        |                                                  |                                 |
|                                                                                                    |                                        |                                                  |                                 |
|                                                                                                    |                                        |                                                  |                                 |
|                                                                                                    |                                        |                                                  |                                 |
|                                                                                                    |                                        |                                                  |                                 |
| Save                                                                                                    |                                        |                                                  |                                 |

## 17. Click on Home.

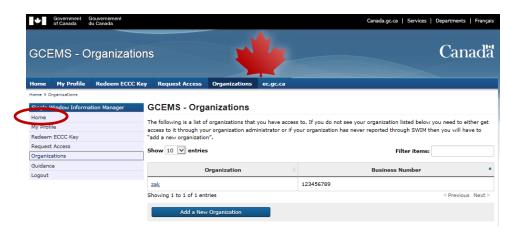

18. Click on Grants and Contribution Enterprise Management System.

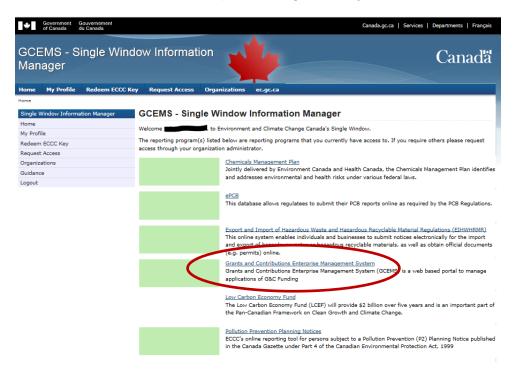

19. You are now connected to GCEMS. Please refer to the applicant user guide for more information on how to use GCEMS.

|                    | <b>.</b> .                        |                         |                     |            |           |                   | Français                  |
|--------------------|-----------------------------------|-------------------------|---------------------|------------|-----------|-------------------|---------------------------|
| *                  | Government<br>of Canada           | Gouverneme<br>du Canada | int                 |            |           | Search Cana       | ada.ca Q                  |
| Jobs 🗸             | Immigration 🗸                     | Travel 🗸                | Business 🗸          | Benefits 🗸 | Health 🗸  | Taxes 🗸           | More services 🗸           |
| <u>SWIM</u> → My a | applications                      |                         |                     |            |           |                   |                           |
|                    |                                   |                         |                     |            | Signed in | as and the second | for and Sign out          |
|                    | nd contributions<br>se management | My applie               | ations              |            |           |                   |                           |
| My ap              | plications                        |                         |                     |            |           |                   |                           |
| View f             | unding opportunities              | List of appl            | ication(s): 0 appli | cation(s)  |           |                   |                           |
| Logou              | t                                 | A No data               | !                   |            |           |                   |                           |
|                    |                                   |                         |                     |            |           |                   |                           |
|                    |                                   |                         |                     |            |           |                   |                           |
|                    |                                   |                         |                     |            |           | V                 | iew funding opportunities |
|                    |                                   | Report a pro            | blem on this page   |            |           |                   | C Share this page         |

20. Select your organization. If your organization does not appear, refer to Step 15.

| GCE                                   | EMS - S           | earch Resu      | ilts                      |               | 1               |   | Canada                           |
|---------------------------------------|-------------------|-----------------|---------------------------|---------------|-----------------|---|----------------------------------|
| Home                                  | My Profile        | Redeem ECCC Key | Request Access            | Organizations | ec.gc.ca        |   |                                  |
| Home > 0                              | rganizations > Ne | w organization  |                           |               |                 |   |                                  |
| Single V                              | Vindow Informa    | ation Manager   | GCEMS - Sear              | ch Results    |                 |   |                                  |
| Home<br>My Profi<br>Redeem<br>Request | ECCC Key          |                 |                           |               |                 |   | been found please click on it to |
| Organiz                               | ations            |                 | veronique                 |               | Search          |   |                                  |
| Guidanc<br>Logout                     | e                 | s               | how 10 🔽 entries          |               |                 | 1 | Filter items:                    |
|                                       |                   |                 | Business L                | egal Name     | Business Number | * | Physical Address                 |
|                                       |                   |                 | veronique                 |               | 11111111        |   |                                  |
|                                       |                   | s               | howing 1 to 1 of 1 entrie | \$            |                 |   | Previous Next                    |
|                                       |                   |                 | Add a New O               | rganization   |                 |   |                                  |
|                                       |                   |                 |                           |               |                 |   | Version: 1.29                    |

21. Click on Grants and Contributions Enterprise Management System.

| Home ➤ Request Access             |                                                                                                    |
|-----------------------------------|----------------------------------------------------------------------------------------------------|
| Single Window Information Manager | GCEMS - Request Access                                                                                                    |
| Home                              | In order to report using SWIM, you need access to the reporting program(s) and your organization(s).                                                                                                    |
| My Profile                        |                                                                                                    |
| Redeem ECCC Key                   | There are two ways to gain this access:                                                                                                    |
| Request Access                    | 1. Ask your organization administrator for access, OR                                                                                                    |
| Organizations                     | <ol><li>Request access by clicking on the reporting program below to begin the request process.</li></ol>                                                                                                    |
| Guidance                          | Please remember that if requesting access through the system it can take up to 3 business days during peak times.                                                                                                    |
| Logout                            | BC Greenhouse Gas                                                                                                    |
|                                   | Greenhouse Gas Reporting for the province of British Columbia                                                                                                    |
|                                   | Environmental Effects Monitoring Electronic Reporting<br>Submission of Study Designs, Interpretive Reports, Biological Monitoring Study data, Effluent & Water<br>Quality Information (MOMER), and Sublethal Toxicity testing data and reports (PPER), as part of the<br>MDMER and PPER EEM requirements |
|                                   | Effluent Regulatory Reporting Information System<br>The Effluent Regulatory Reporting Information System is an online reporting system for the submissio<br>of effluent reports required by regulation, licence or permit for participating federal/provincial/territori<br>jurisdictions.               |
| Ç                                 | Grants and Contributions Enterprise Management System<br>Grants and Contributions Enterprise Management System (GCEMS) is a web based portal to manage<br>applications of G&C Funding                                                                                                    |

22. Click on GCEMS Submitter. This is your request to access GCEMS as an organization representative.

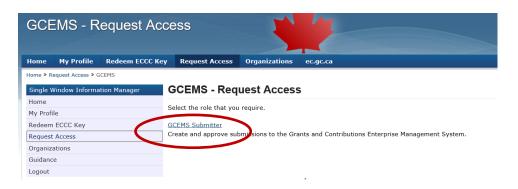

23. You will then be redirected to this screen. A previously authorized representative within your organization will receive an e-mail notification with your request, and will grant you access to the platform.

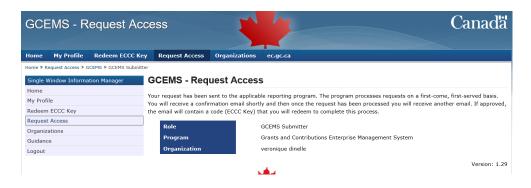

If you need to know the name of your organization's authorized representative, you can contact us via email at GCEMS.

Note: A <u>tutorial</u> is available for an organization's authorized representatives on how to grant GCEMS access using the Manage Access functionality from their account.